# Анализ демонстрационных вариантов ЕГЭ и ГИА

Семинар 31.10.2011 года

# 2012 год

- Часть I содержит 13 заданий с выбором ответа
- Часть II содержит 15 заданий с кратким ответа
- Часть III содержит 4 задания с развернутым ответом

# 2011 год

- Часть I содержала 18 заданий с выбором ответа
- Часть II содержала 10 заданий с кратким ответа
- Часть III содержит 4 задания с развернутым ответом

### *Распределение заданий по уровням сложности*

#### 2012 год 2011 год

- Базовый уровень 15 17
- Повышенный 13 10

• Высокий 4 5

*Распределение заданий по разделам курса информатики*

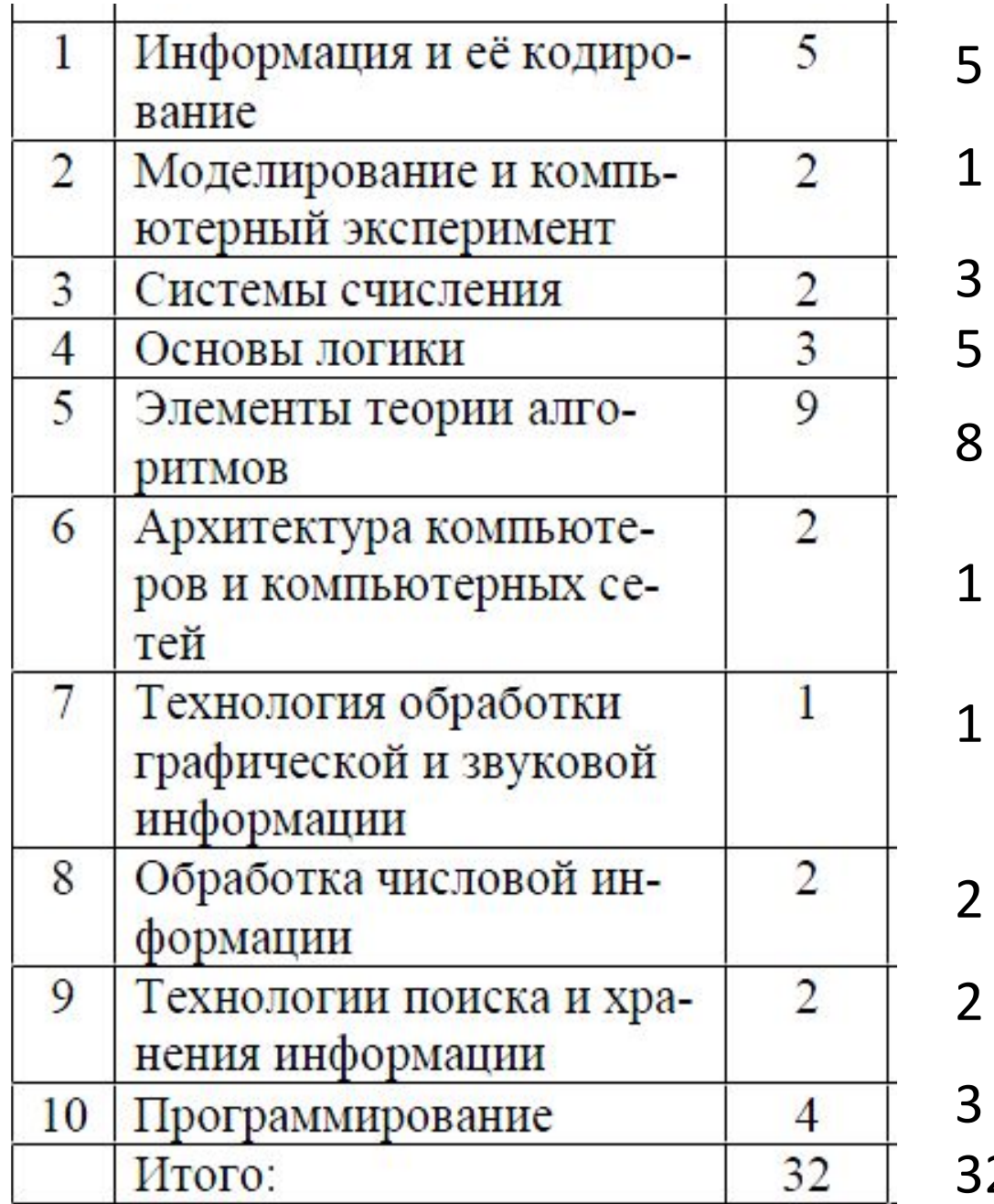

Убрали вопрос по телекоммуникационным технологиям

# **Часть**

- 1. Системы счисления 1 2<br>2. Информация 2 2
- 2. Информация
- 3. Файлы 1 1
- 4. Кодирование 2 3
- 5. БД 1 1
- 6. ЭТ 1 1
- 7. Логика 2 3
- 8. Язык программирования 1 2
- 9. Исполнитель 1 1 1
- 0. Моделирование 1 2

#### ИТОГО 13 18

2012 2011

Только двоичная А8 усложнено

<u>А5 усложнено</u>

Другой тип задания

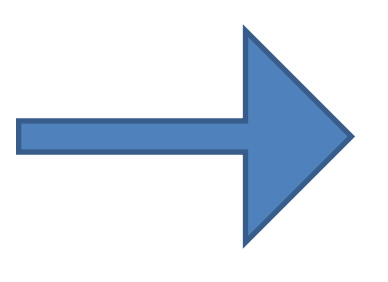

Автомат получает на вход два трехзначных числа. По этим числам

строится новое число по следующим правилам.

- 1. Вычисляются три числа сумма старших разрядов заданных трехзначных чисел, сумма средних разрядов этих
- чисел, сумма младших разрядов.
- 2. Полученные три числа записываются друг за другом в порядке убывания (без разделителей).
- *Пример. Исходные трехзначные числа: 835, 196.*
- *Поразрядные суммы: 9, 12,*
- *11. Результат: 12119*
- Определите, какое из следующих чисел может быть результатом работы

А

5

автомата.

- 1) 151303
- 2) 161410
- 3) 191615
- 4) 121613

Производится одноканальная (моно) звукозапись с частотой дискретизации 16 кГц и 24-битным разрешением. Запись длится 1 минуту, ее результаты записываются в файл, сжатие данных не производится. Какое из приведенных ниже чисел наиболее близко к размеру полученного файла, выраженному в мегабайтах? 1) 0.2 2) 2 3) 3

4) 4

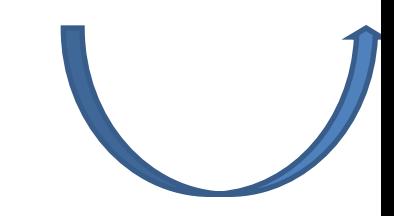

# **Часть**

- 1. Информация. Кодирование 1 1
- 2. Алгоритм
- 3. Исполнитель 2 1
- 4. IP-адрес 1 1
- 5. Системы счисления 1 1
- 6. Скорость передачи данных 1 1
- 7. Логическая задача - 1
- 8. Цепочки символов  $1\quad 1$
- 9. Язык запросов 111
- 0. Логическое уравнение 1 1
- 1. Язык программирования 3

Добавилось задание по темам «Графы» и «ЭТ»

Другой тип задания

2012 2011

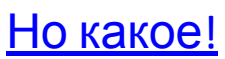

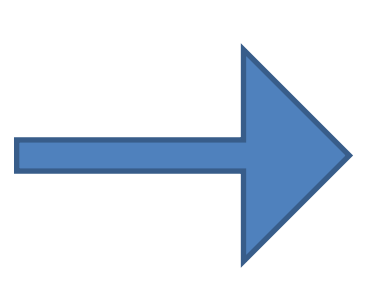

#### **B11**

В терминологии сетей ТСР/ІР маской сети называется двоичное число, определяющее, какая часть IP-адреса узла сети относится к адресу сети, а какая - к адресу самого узла в этой сети. Обычно маска записывается по тем же правилам, что и IP-адрес. Адрес сети получается в результате применения поразрядной конъюнкции к заданному IP-адресу узла и маске.

По заданным IP-адресу узла и маске определите адрес сети.

IP-адрес узла: 217.233.232.3

Маска: 255 255 252.0

При записи ответа выберите из приведенных в таблице чисел четыре элемента IP-адреса и запишите в нужном порядке соответствующие им буквы, без использования точек.

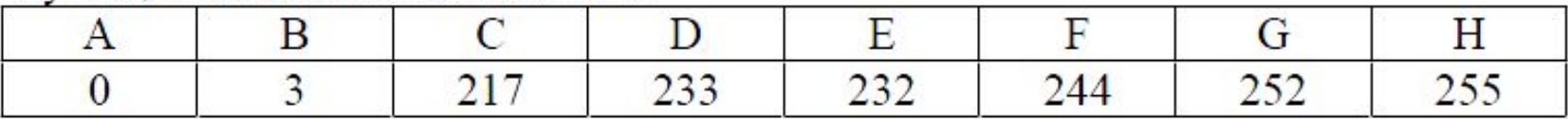

#### Пример.

Пусть искомый IP-адрес 192.168.128.0, и дана таблица

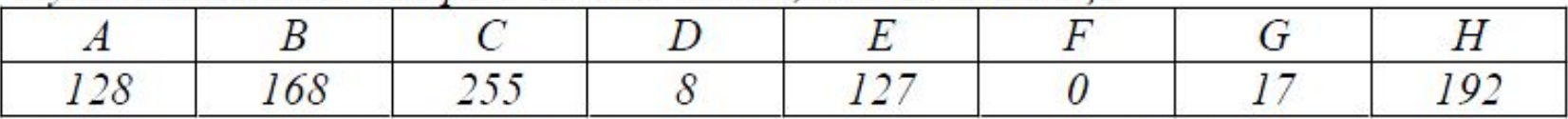

В этом случае правильный ответ будет записан в виде: НВАҒ

**B15** 

Сколько существует различных наборов значений логических переменных  $x<sub>1</sub>$ ,  $x_2, \ldots x_9, x_{10}$ , которые удовлетворяют всем перечисленным ниже условиям?

$$
((x_1 \equiv x_2) \lor (x_3 \equiv x_4)) \land (\neg(x_1 \equiv x_2) \lor \neg(x_3 \equiv x_4)) = 1
$$
  

$$
((x_3 \equiv x_4) \lor (x_5 \equiv x_6)) \land (\neg(x_3 \equiv x_4) \lor \neg(x_5 \equiv x_6)) = 1
$$
  
...  

$$
((x_7 \equiv x_8) \lor (x_9 \equiv x_{10})) \land (\neg(x_7 \equiv x_8) \lor \neg(x_9 \equiv x_{10})) = 1
$$

В ответе не нужно перечислять все различные наборы значений  $x_1, x_2, ..., x_9$ х<sub>10</sub>, при которых выполнена данная система равенств. В качестве ответа вам нужно указать количество таких наборов.

OTBeT: <u> 1989 - Johann Barbara, martin amerikan ba</u>

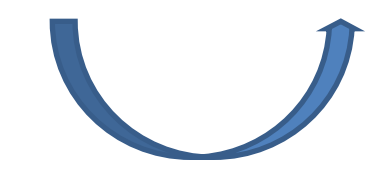

**B**9 На рисунке - схема дорог, связывающих города А, Б, В, Г, Д, Е, Ж, И, К. По каждой дороге можно двигаться только в одном направлении, указанном стрелкой. Сколько существует различных путей из города А в город К?

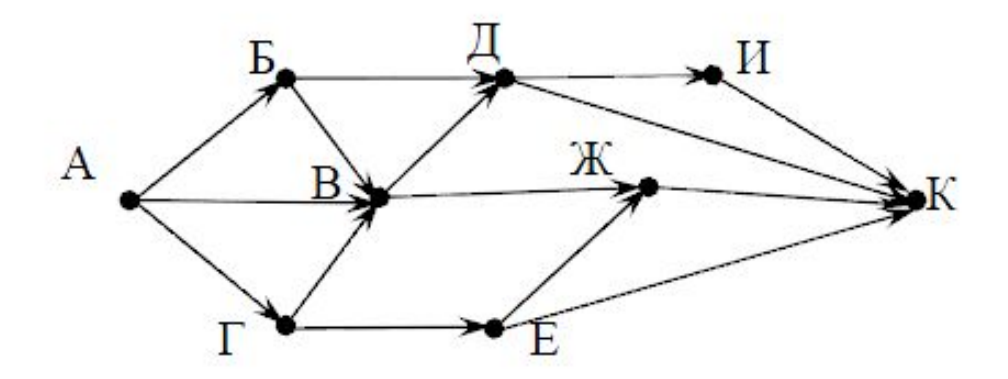

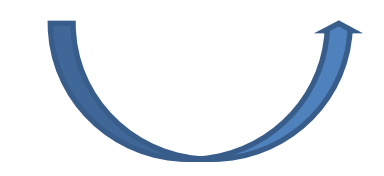

# **Часть**

<sup>С</sup>1. **С**Подобно заданиям прошлых лет, но появилось

Последовательно выполните следующее. 1. Перерисуйте и заполните таблицу, которая показывает, как работает программа при аргументах, принадлежащих различным областям

(A, B, C, D, E, F и G).

Точки, лежащие на границах областей,

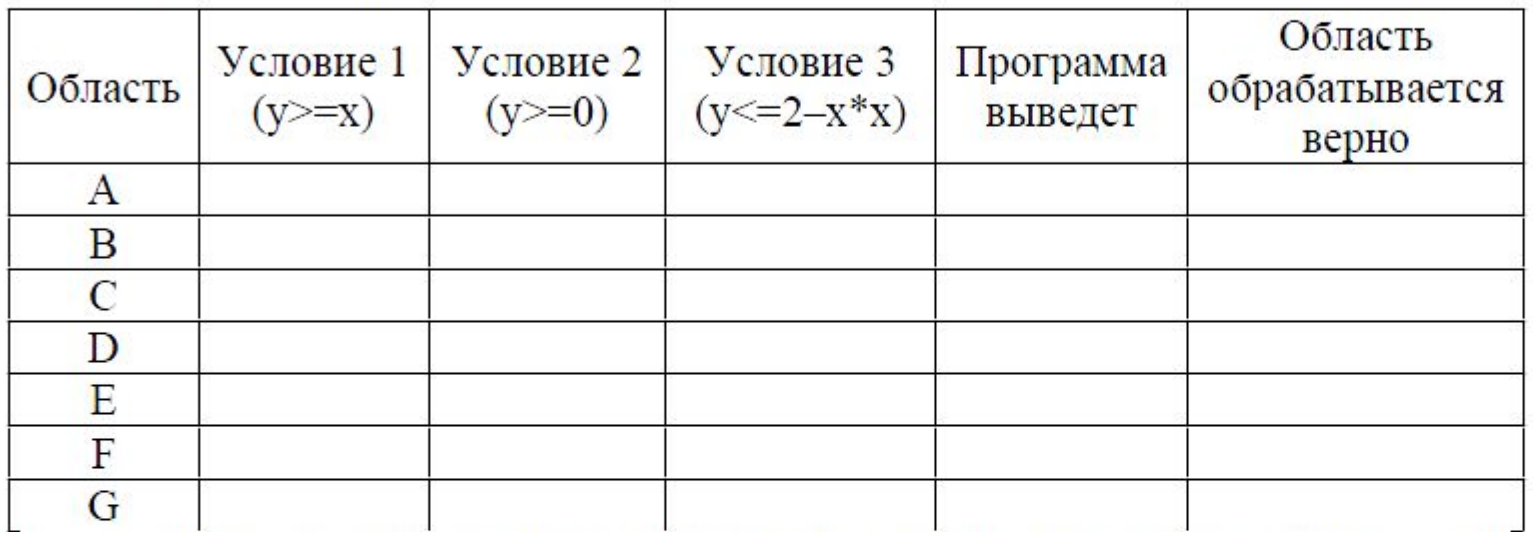

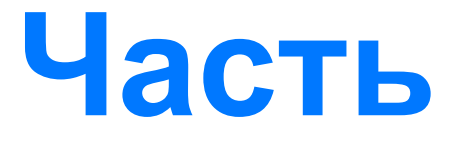

Сз. Задача изменилась

У исполнителя Утроитель две команды, которым присвоены номера:

1. прибавь 1,

2. умножь на 3.

Первая из них увеличивает число на экране на 1, вторая – утраивает его.

Программа для Утроителя - это

последовательность команд.

Сколько есть программ, которые число 1

преобразуют в число 29?

Ответ обоснуйте.

## ПРОЕКТ

### На выполнение работы отводится

В 2012 году в 2011 году

**2 часа 30 минут (150 минут)** 2 часа (120 минут)

- Часть I включает 6 заданий с выбором ответа
- Часть II включает 12 заданий с кратким ответом
- Часть III включает 2 задания, выполняемые на компьютере
- Часть I включала 8 заданий с выбором ответа
- Часть II включала 12 заданий с кратким ответом
- Часть III включала 3 задания, выполняемые на компьютере

#### **Распределение заданий по уровням сложности**

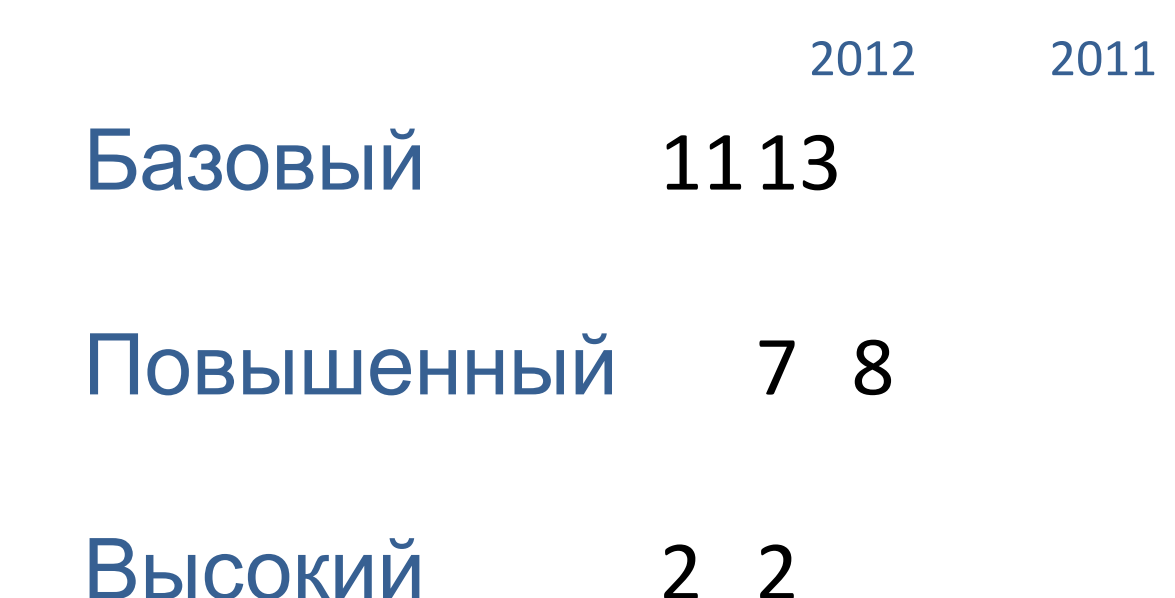

### Распределение заданий по

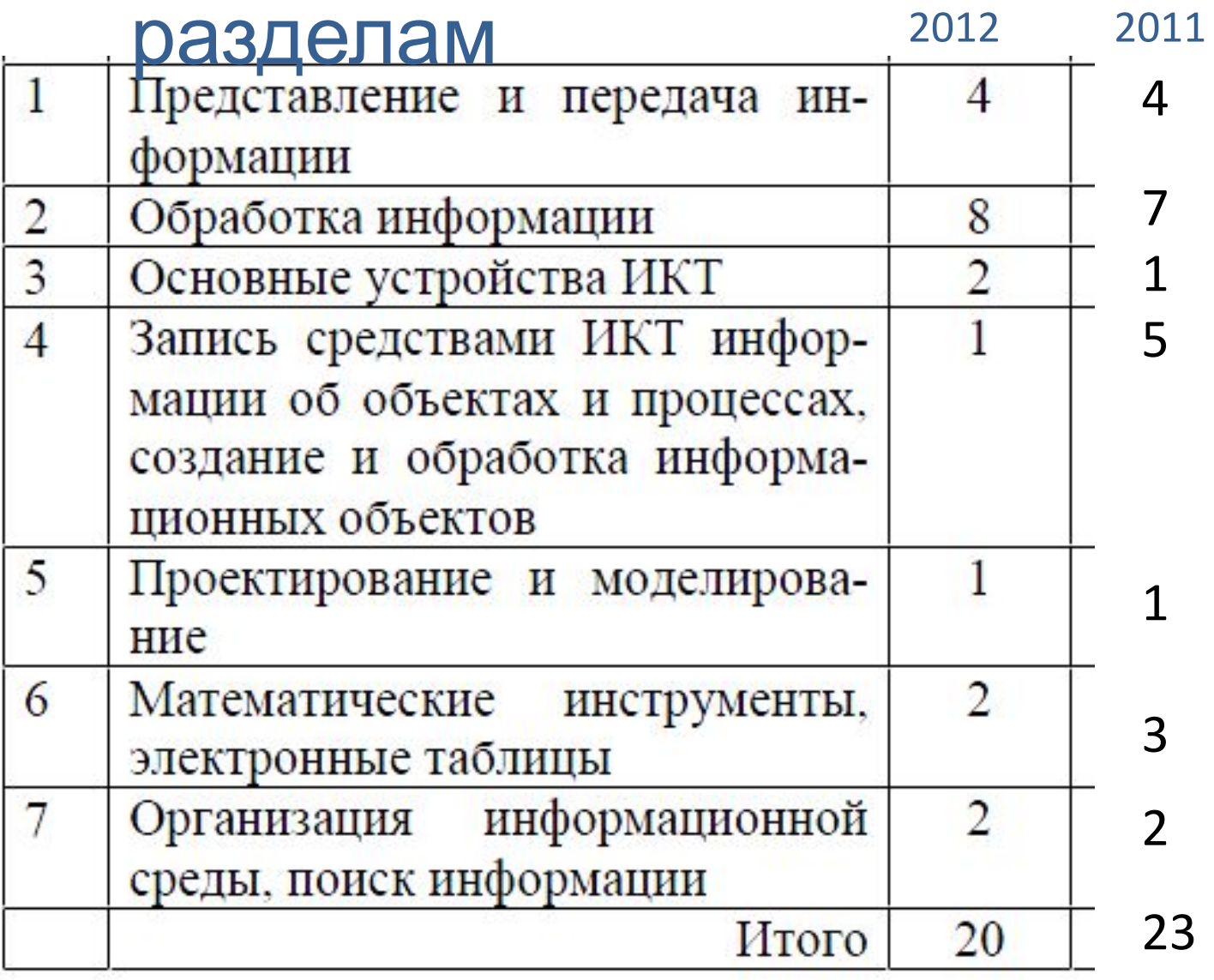

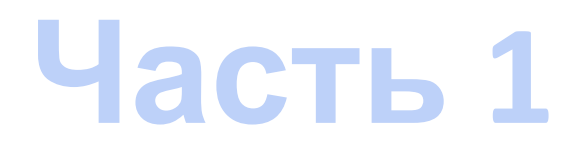

## Убрал

- 1. задание на правильность расстановки пробелов
- 2. кодирование (декодирование) текста

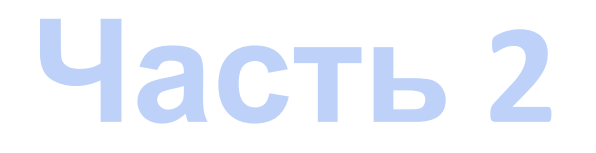

## Убрал

- 1. задание на перевод из одной единицы измерения информации в другую
- 2. ЭТ
- 3. Задание на сравнение двух текстов
- 4. Задание на выполнение алгоритма, записанного в виде блок-схемы

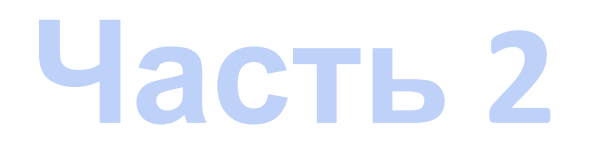

## Добавил

- 1. Два задания по языку программирования (на циклы и на массивы)
- 2. задача по теме «Графы» (как в ЕГЭ 11 класса)

Определите, что будет напечатано в результате выполнения следующего алгоритма, записанного на трех алгоритмических языках.

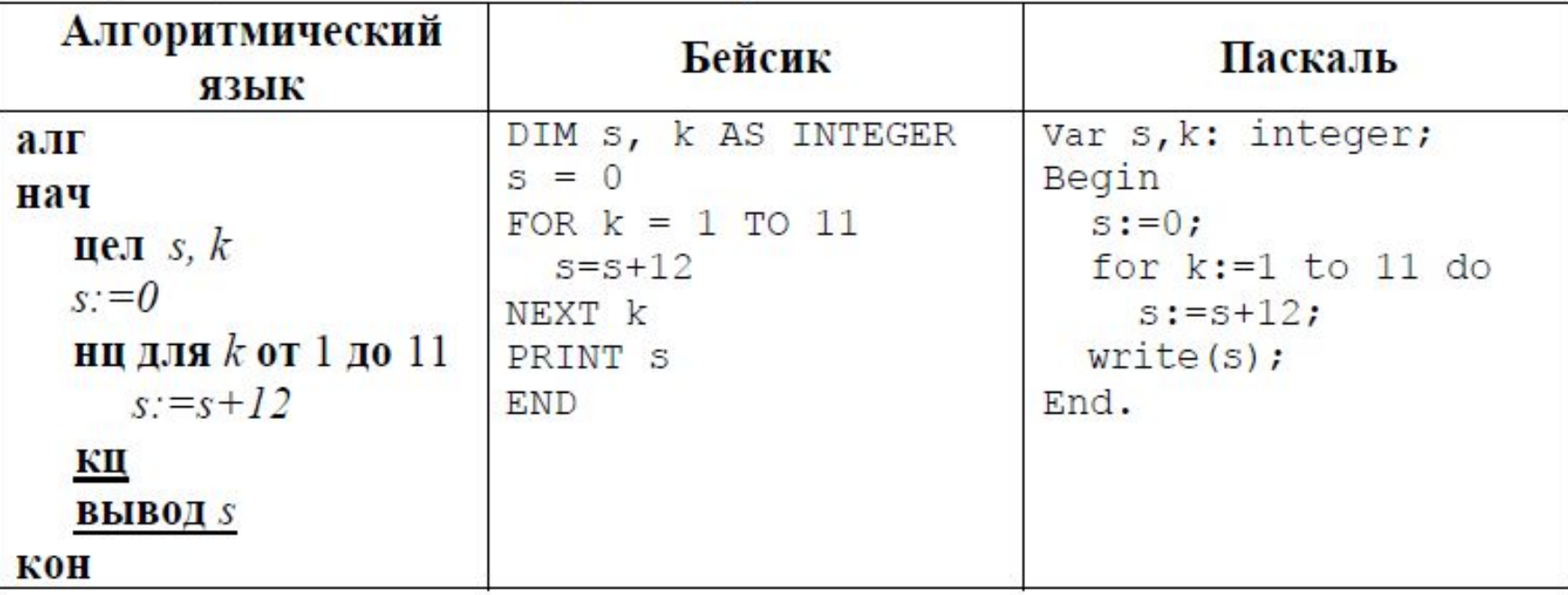

#### OTBeT:

В таблице Dat хранятся данные измерений среднесуточной температуры за неделю в градусах (Dat[1] - данные за понедельник, Dat[2] - за вторник и т.д.). Определите, что будет напечатано в результате выполнения следующего алгоритма, записанного на трех алгоритмических языках.

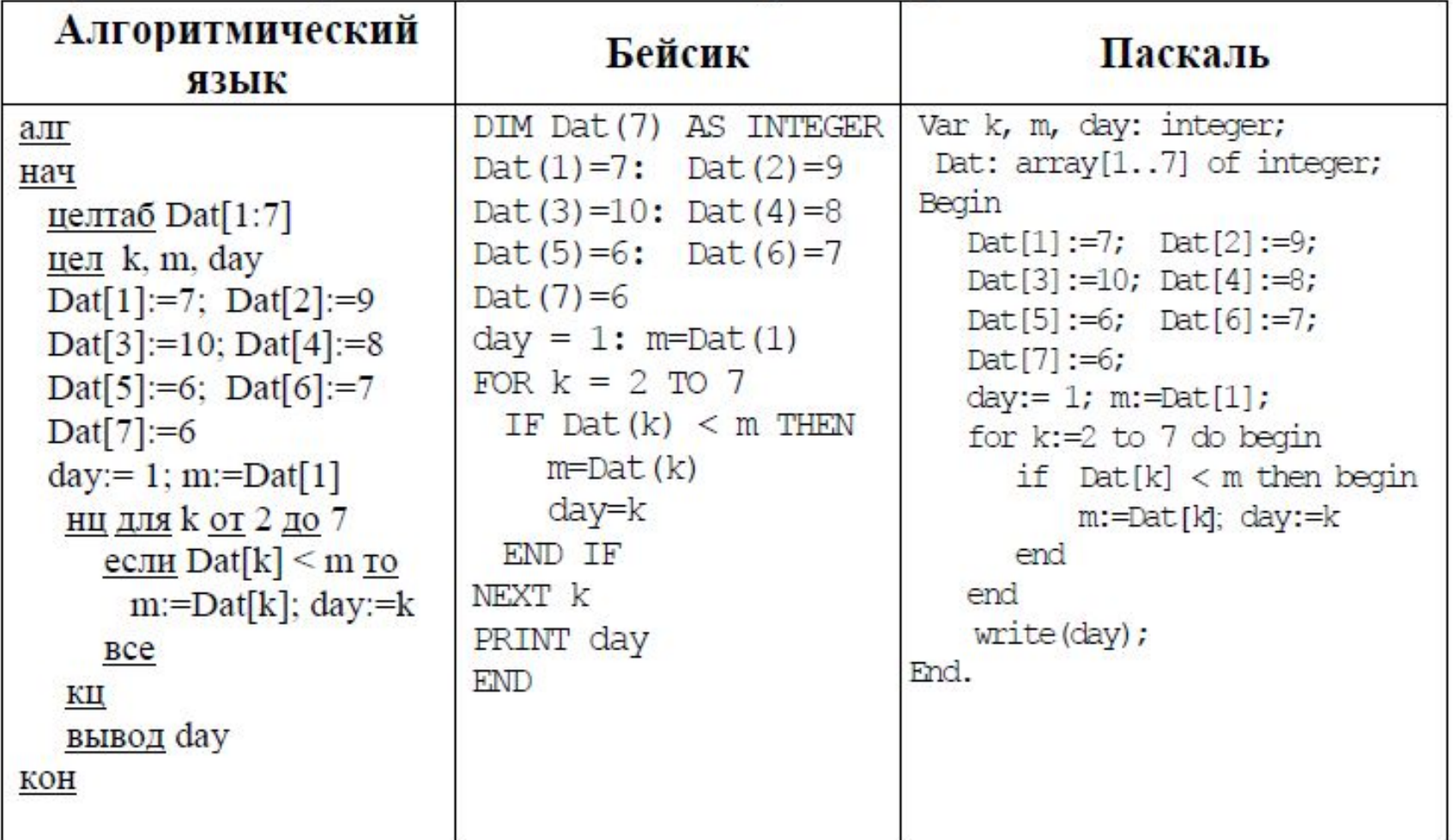

OTBeT:

 $10<sup>°</sup>$ 

На рисунке - схема дорог, связывающих города А, Б, В, Г, Д, Е, К. По каждой 11 дороге можно двигаться только в одном направлении, указанном стрелкой. Сколько существует различных путей из города А в город К?

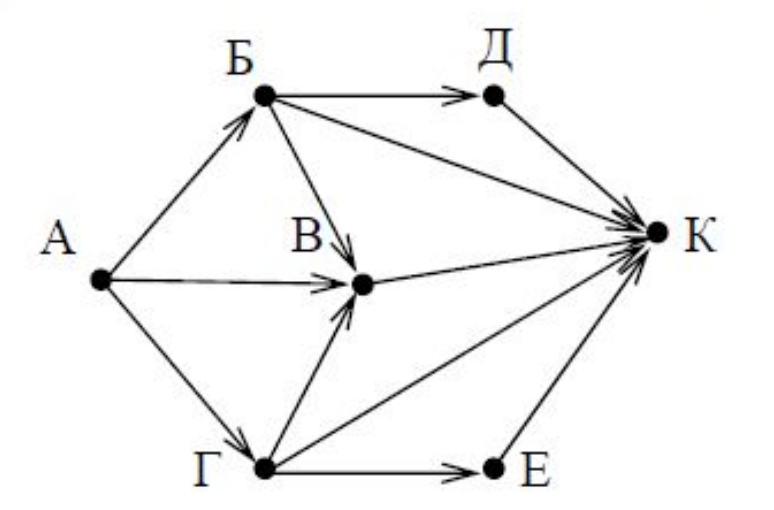

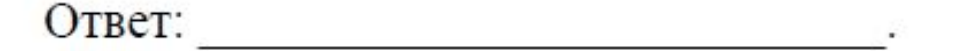

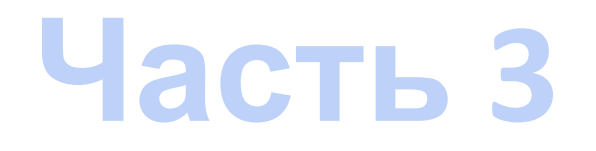

# Убрал

#### 1. Задание, которое нужно было выполнить в Microsoft Word и

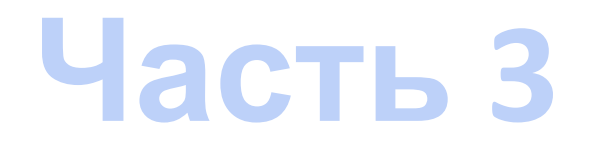

## Задание, которое нужно было выполнить в Microsoft Excel осталось таким же.

Задание 20, такое же, как 23 в прошлом году. Ученик может выбрать: писать ли программу для робота или на одном из языков программирования (эта задача немного усложнилась).

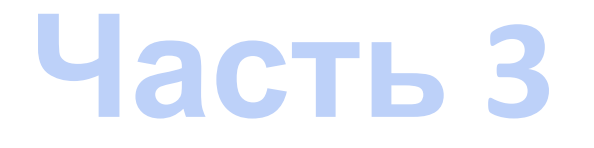

Напишите программу, которая в последовательности целых чисел определяет количество чётных чисел, кратных 7. Программа получает на вход целые числа, количество введённых чисел неизвестно, последовательность чисел заканчивается числом 0 (0 – признак окончания ввода, не входит в последовательность). Количество чисел не превышает 1000. Введённые числа по модулю не превышают 30 000. Программа должна вывести одно число:

количество чётных чисел, кратных 7.